## MULTILINE

## **Reports: New printing options**

**Transactions and send transactions :** It is now possible to add totals in your reports.

You have the possibility to add totals for your prints "Overview of selected files":

- per bank
- per account
- per currency

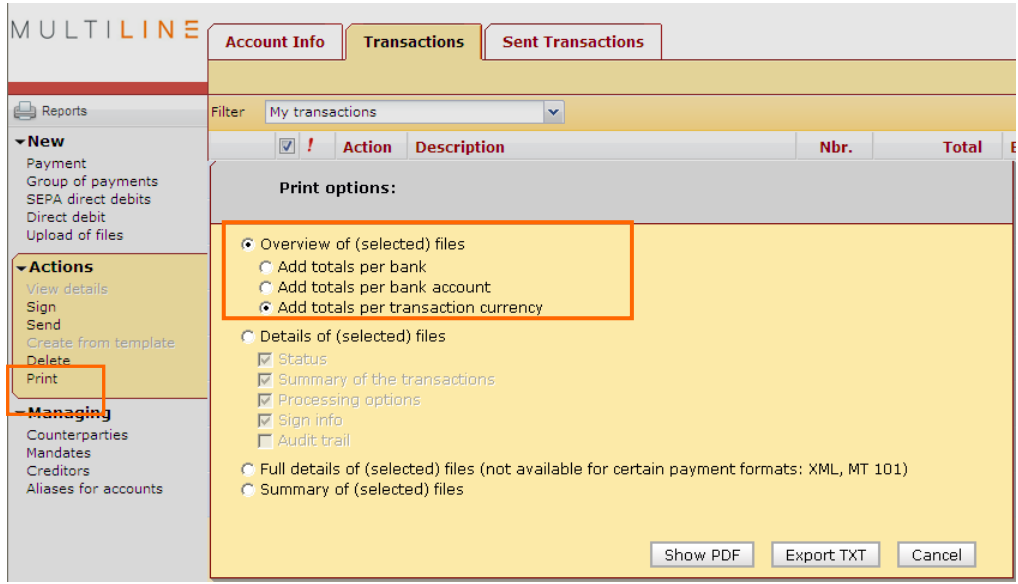

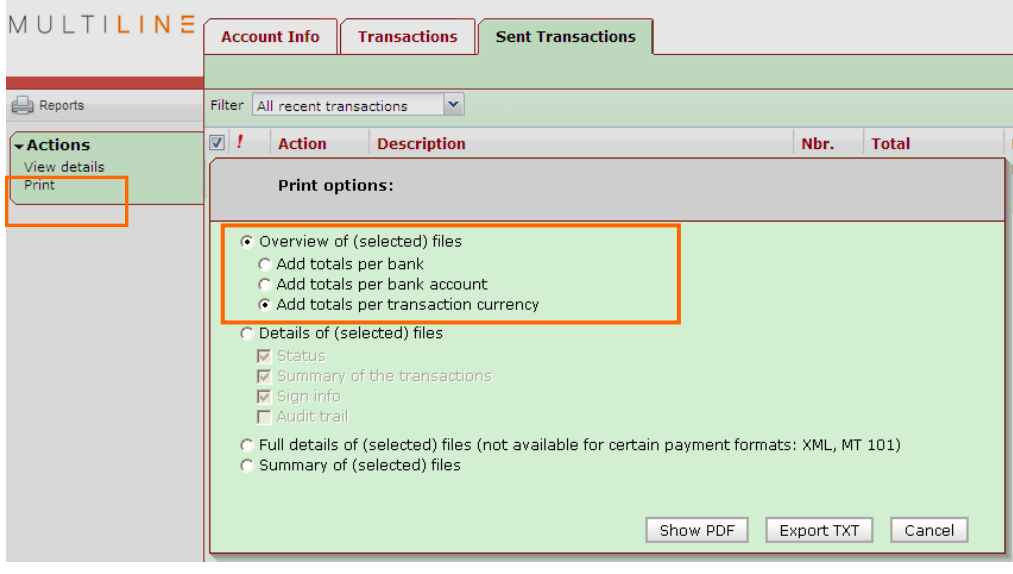

## **Account Info:** It is now possible to select supplementary options in your reports.

You have the possibility to select supplementary options for your printings proposed in "Show **details**".

You may select:

- Either "Show only statement number and balance"
- Or one or more of the following criteria
	- o Show statement message
	- o Start new page for each bank account or for each statement
	- o Sort transactions per amount

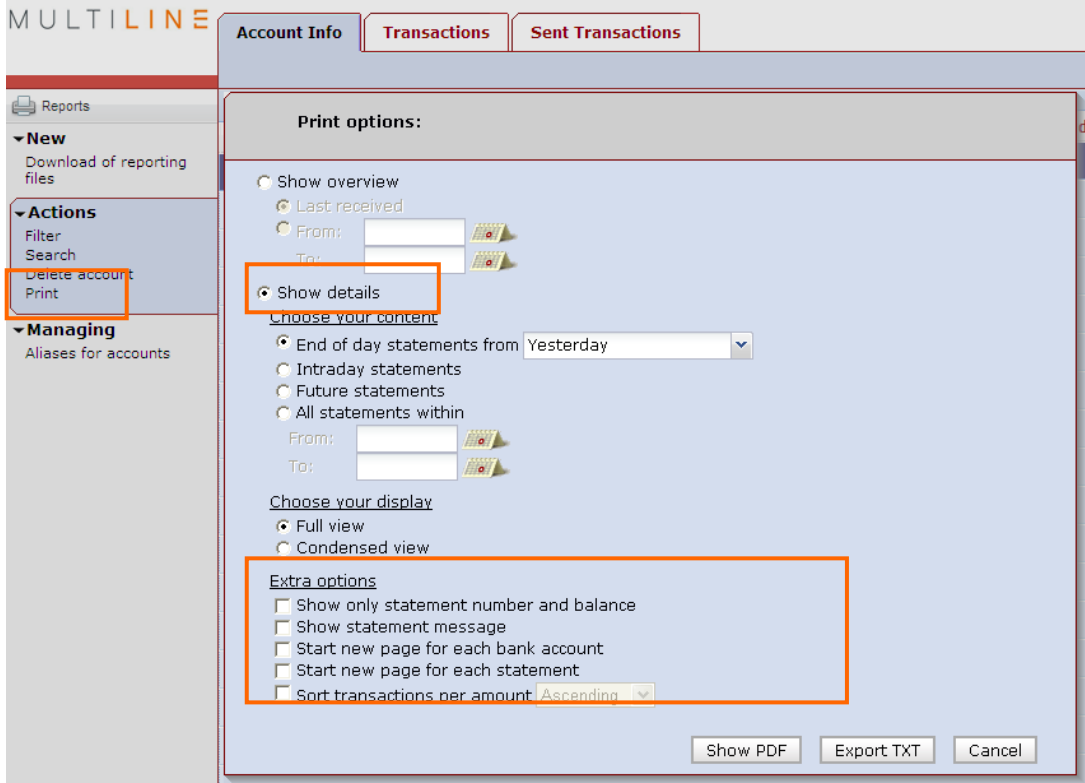